# **Makra w MS Excel (kod: VBA 101)**

zgodne z: Amazing Macros (Microsoft Excel) (zgodne z MS 50476B)

# **Opis i cel szkolenia**

Nie trzeba być programistą, żeby korzystać z ogromnych możliwości, które dają w Excelu makra. Przy pomocy narzędzia nagrywania makr możemy uprościć wykonywanie powtarzalnych czynności, tworzyć interaktywne arkusze oraz na inne sposoby zdynamizować i ułatwić swoją pracę w Excelu - a wszystko to bez żadnej wiedzy o programowaniu!

Podczas tego szkolenia przedstawiamy pełne możliwości narzędzia nagrywania makr. Uczestnicy dowiadują się również jak modyfikować nagrane makra oraz efektywnie korzystać ze stworzonych przez innych makr.

UWAGA: to szkolenie dotyczy korzystania z gotowych makr i nagrywania własnych - nie zawiera nauki programowania w języku VBA. Stanowi jednak ważne wprowadzenie do zagadnienia makr w Excelu. Dla osób zainteresowanych nauką pisania własnych makr od zera, polecamy szkolenie Wprowadzenie do VBA w Excelu.

Program tego szkolenia jest zbieżny z programem autoryzowanego szkolenia Microsoft Amazing Macros Microsoft. Uczestnicy otrzymują kompletne materiały szkoleniowe w języku polskim.

Gwarantujemy dużo ćwiczeń i praktycznych przykładów!

**Certyfikacja - egzamin Microsoft**: jako autoryzowane centrum certyfikacyjne, dla chętnych za dodatkową opłatą oferujemy podejście do egzaminu i uzyskanie oryginalnego certyfikatu Microsoft. Pomyślne zdanie egzaminu:

zapewnia oryginalny certyfikat Microsoft, rozpoznawany na całym świecie; umożliwia posługiwanie się oficjalnym tytułem w schemacie Microsoft; stanowi atrakcyjny wpis do CV, wyróżnienie dla uczestnika i potwierdzenie posiadania wiedzy zgodnej z oryginalnymi wytycznymi Microsoft.

Do egzaminu można podejść po opanowaniu materiału w zakresie wybranego przez siebie programu na poziomie "zaawansowanym" (w terminologii angielskiej Microsoftu - "Level 3").

Więcej informacji na temat certyfikacji Microsoft Office MOS (dostępne warianty, rejestracja, ceny...) znajduje się na stronie certyfikacja MS Office. **Uwaga:** obecnie egzaminy Microsoft Office są dostępne w Warszawie, oraz dla wszystkich szkoleń grupowych na zamówienie.

### **Czas trwania**

1 dzień

#### **Program**

- 1. Używanie makr
	- otwieranie pliku z makrami
	- uruchamianie makr: klawisze skrótów, zakładka Deweloper
	- otwieranie i korzystanie z edytora Visual Basic
- 2. Nagrywanie makr
	- Korzystanie z zakładki Deweloper
	- Nagrywanie makra, makra z klawiszem skrótów

#### **Zapytaj o szczegóły**

tel. 22 63 64 164 akademia@alx.pl

#### **Najbliższe terminy**

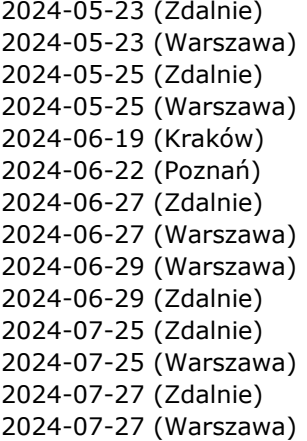

- Odwołania względne i bezwzględne
- Usuwanie makr

 $\#$ !/ALX

- 3. Edytowanie makr
	- Wprowadzenia do pisania makr od zera
	- Komentarze
	- Tworzenie okien dialogowych
	- Uruchamianie makr z edytora VBA
	- Korzystanie z Debuggera
- 4. Własne przyciski do uruchamiania makr
	- Tworzenie własnego przycisku
	- Przypisywanie makra do przycisku
- 5. Stosowanie kontrolek formularza
	- Tworzenie przycisków uruchamiających makro
	- Inne kontrolki formularza

Materiały szkoleniowe dostosowane do wersji pakietu Office 2016 w języku polskim. W miastach poza Warszawą, zajęcia ogólnodostępne mogą odbywać się również na wersji 2013. Dla grup zamkniętych, na życzenie, prowadzimy szkolenia na dowolnych wersjach (365, 2021, 2019, 2016, 2013, 2010), jak również na wersjach anglojęzycznych.

### **Przeznaczenie i wymagania**

Uczestnik szkolenia powinien posiadać codzienną umiejętność korzystania z programu MS Excel.

# **Certyfikaty**

Uczestnicy szkolenia otrzymują imienne certyfikaty sygnowane przez ALX.

# **Lokalizacje**

- Warszawa ul. Jasna 14/16A
- Zdalnie zajęcia realizowane poprzez platformę Zoom
- Kraków ul. św. Filipa 23
- Katowice ul. Stawowa 10
- Gdańsk ul. Toruńska 12
- Poznań ul. Towarowa 35
- Wrocław ul. Rynek 35
- Łódź ul. Wólczańska 4a
- Online (English) your home, office or wherever you want
- Warsaw (English) Jasna 14/16A
- na życzenie dowolne miejsce w Polsce, lub UE (zajęcia prowadzone w języku angielskim)

# **Cena szkolenia**

579 PLN netto (VAT 23%)

W cenę szkoleń organizowanych w naszej siedzibie wliczone są:

- autorskie materiały szkoleniowe,
- indywidualne stanowisko komputerowe do pracy podczas zajęć,
- certyfikaty ukończenia szkolenia,
- drobny poczęstunek oraz ciepłe i zimne napoje,
- możliwość jednorazowego kontaktu z instruktorem (instruktorami) po szkoleniu i zadawania pytań dotyczących materiału szkolenia.

### **Zapytaj o szczegóły**

tel. 22 63 64 164 akademia@alx.pl

#### **Najbliższe terminy**

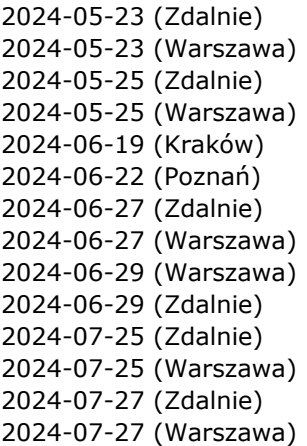

Cena szkolenia nie zawiera obiadów. Można je dokupić w cenie 35 zł netto za obiad.

### **Zapytaj o szczegóły**

tel. 22 63 64 164 akademia@alx.pl

### **Najbliższe terminy**

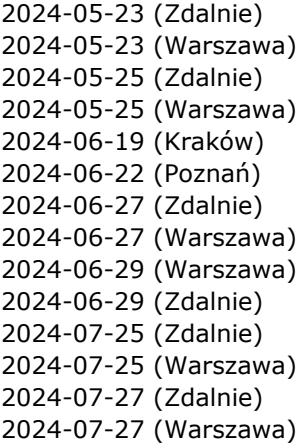